# **4D SIMULATION**

Implementation of a periodic thermal conduction model in a 4D simulation program

Tomasz Kornicki, Joachim Nackler, Klaus Kreč

#### **Introduction**

- thermal bridge calculations usually treated time-independent
	- heat storage not taken into consideration
	- useful results just for constructions with neglectable heat storage
- what about systems with higher heat-storage-capacity?
	- 3D transient calculation is necessary

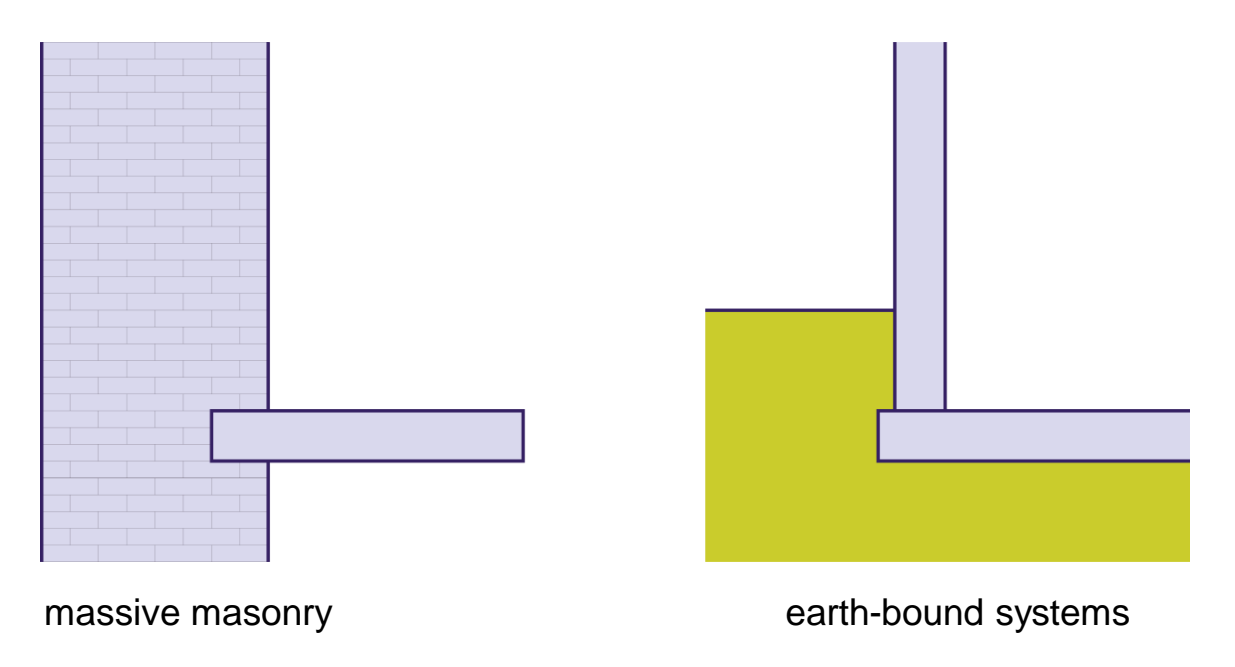

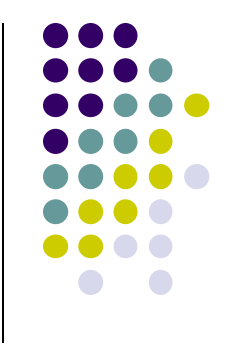

## **Periodic Calculation Approach**

- theoretical basis is known for some time
- allows capturing heat conduction and heat storage effects in 3D
- heat conduction equation can be solved for each harmonic in case of periodic set boundary conditions (without time discretization)
- problem of unknown starting conditions does not arise
- at given conductances and weighting-factors, thermal conduction + heat storage processes can be described 3D (any shape and composition)

$$
\hat{\Phi}_{i} = -\sum_{j} \tilde{L}_{i,j} \cdot \hat{\Theta}_{j}
$$

heat-loss temperature

$$
\hat{\Theta}(x, y, z) = \sum_{j} \tilde{g}_j(x, y, z) \cdot \hat{\Theta}_j
$$

## **Periodic Calculation Approach**

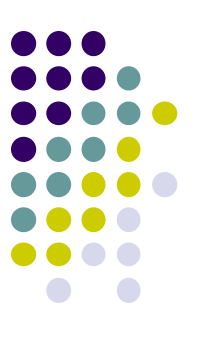

Following procedure for calculating temperature profile or heat flows:

- calculate mean values and complex amplitudes. Amount of harmonics depending on question to be answered and accuracy requirements.
- complex amplitudes of the variable to be found and its mean values are calculated. Thermal conductances and temperature weighting factors have to be determined beforehand using periodic thermal bridge calculation.
- final Fourier synthesis leads to parameter varying in time.

#### **Visualization of Results**

- 3D visualization even in steady state case sophisticated
- special challenge to visualize 4D  $+$ three spacial coordinates time
- highly depending on question to be answered…
- reducing dimensions leads to more practical information
	- sections through construction

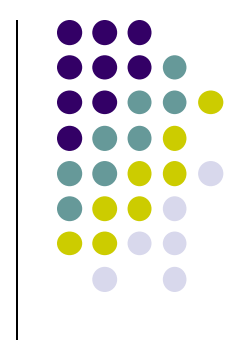

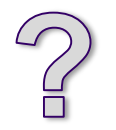

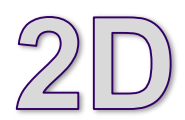

#### **Visualization of Results**

- 
- temperature distribution on section planes in manner of slide show

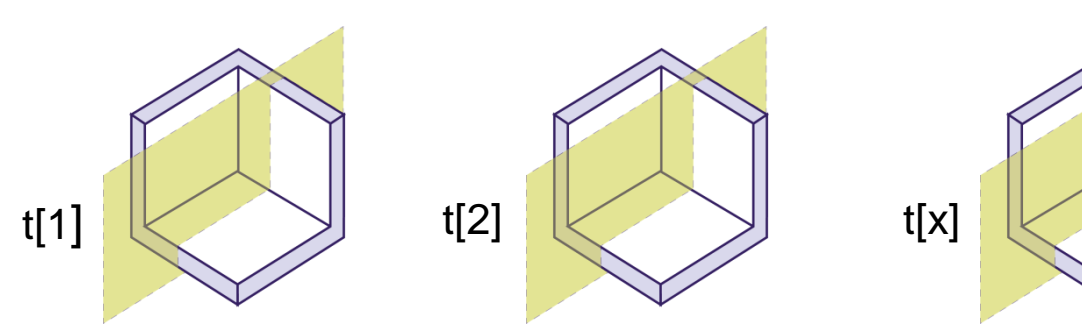

- often useful to focus on specific points
	- point of minimal surface temperature (EN ISO 10211)
- heat loss from one room to another: in diagrams
- totality of points of same temperature
	- isocurves on cutting planes (frostline)
	- **Isosurfaces**

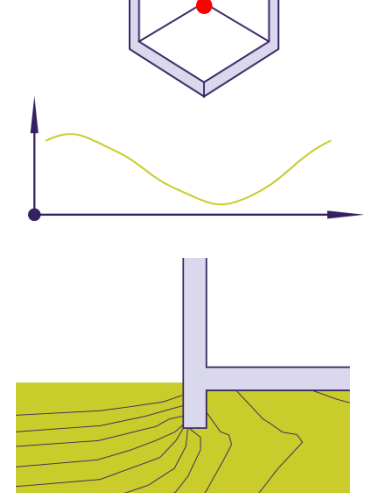

cut-out of foundation slab, passive house standard, incl. 1m ext. wall

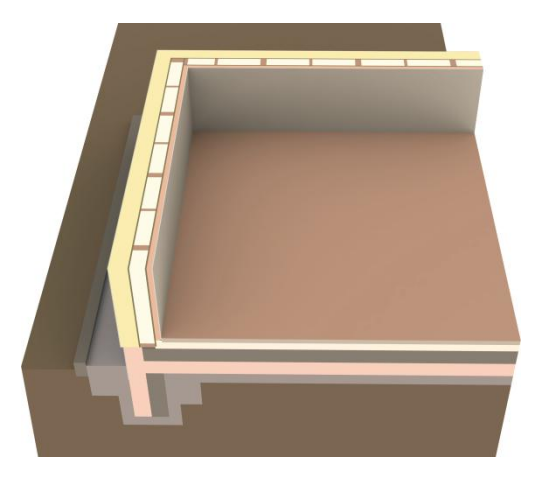

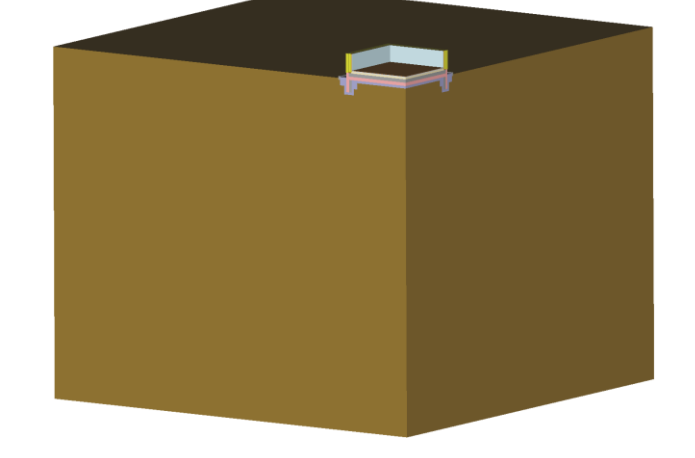

- 1D approach not suitable
- 2D no useful results
	- Influence of corners

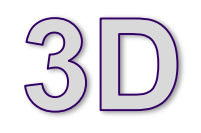

• Wide areas of the surrounding ground affected by heat-flow

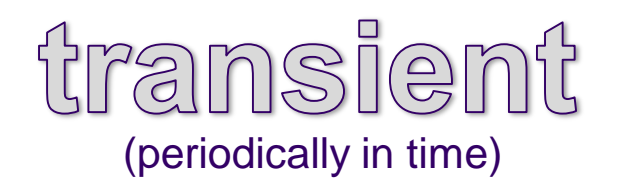

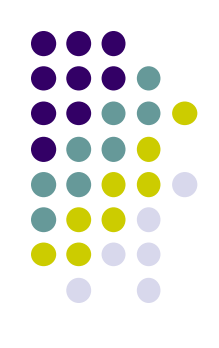

- 3D periodic calculation implemented in thermal bridge program AnTherm<sup>1</sup>
- AnTherm provides thermal conductance between inside and outside + matrices of harmonic thermal conductance of considered 6 harmonics
- heat loss during course of year calculated by 3D periodic based thermal building software Thesim<sup>2</sup>

<sup>1</sup>www.antherm.eu

<sup>2</sup> www.thesim.at thesim visualization of annual heat-loss

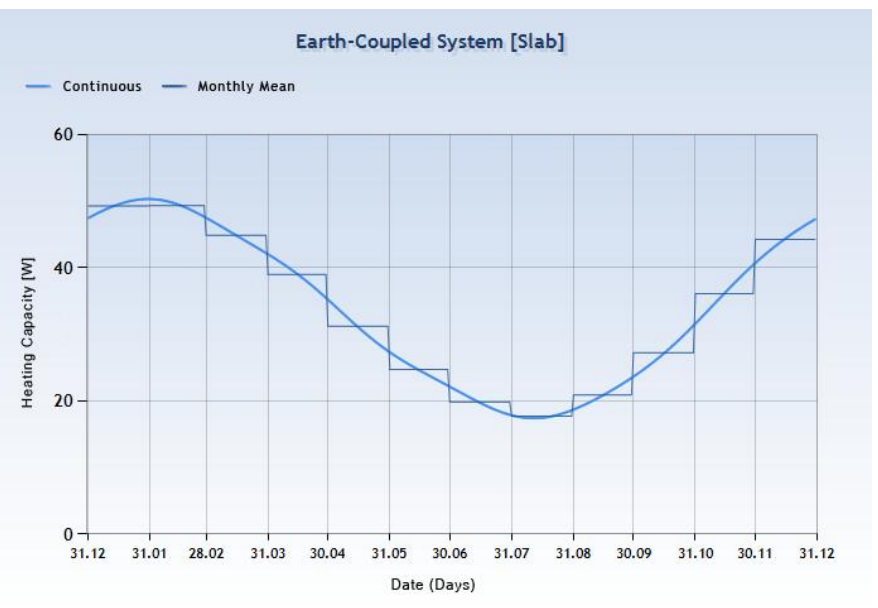

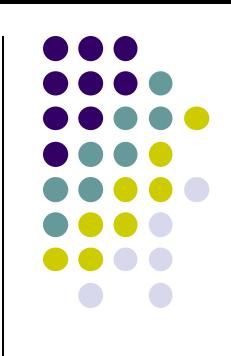

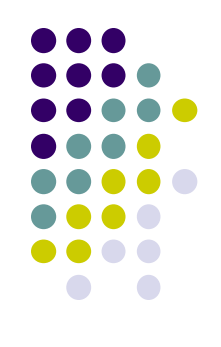

- frost line in ground plays important role
	- calculation based on long-term mean values cannot be used
	- extreme winter conditions most extreme winter temperatures of 50-year time series (1960-2009), Vienna, Hohe Warte

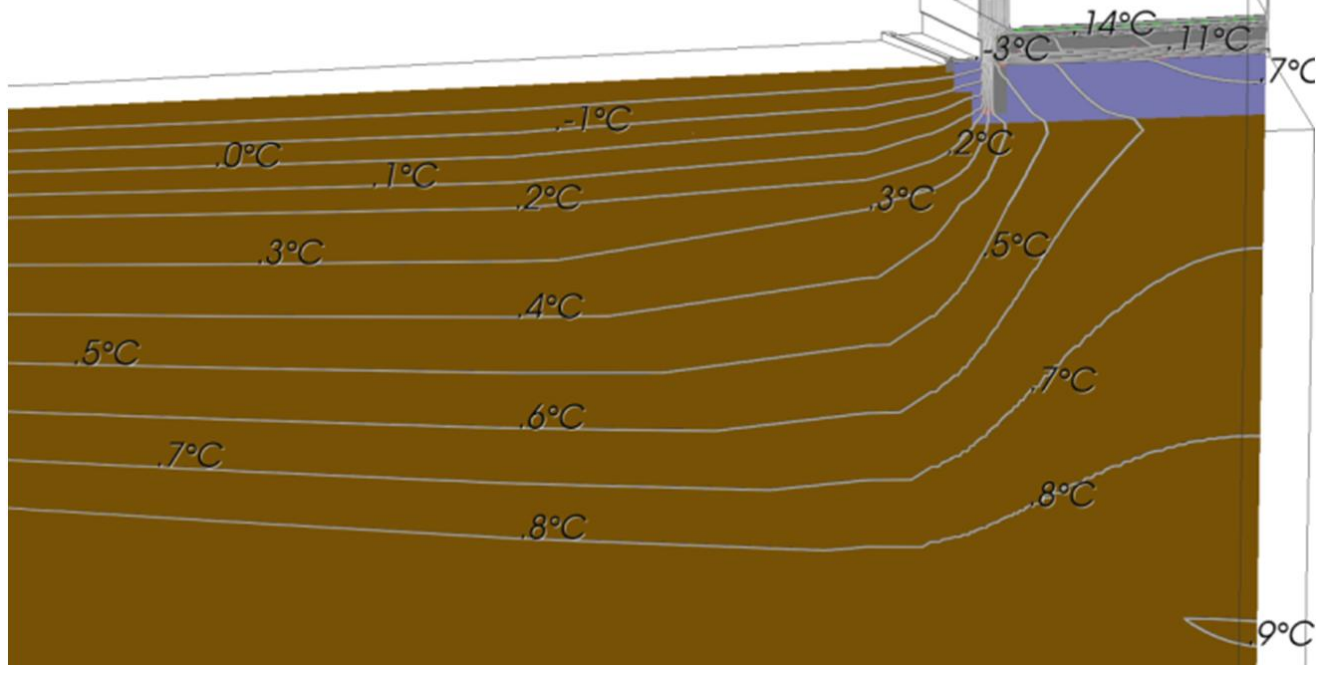

AnTherm visualization of isothermes on Feb. 8th, 08:00

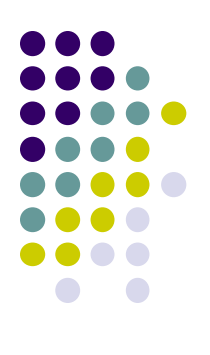

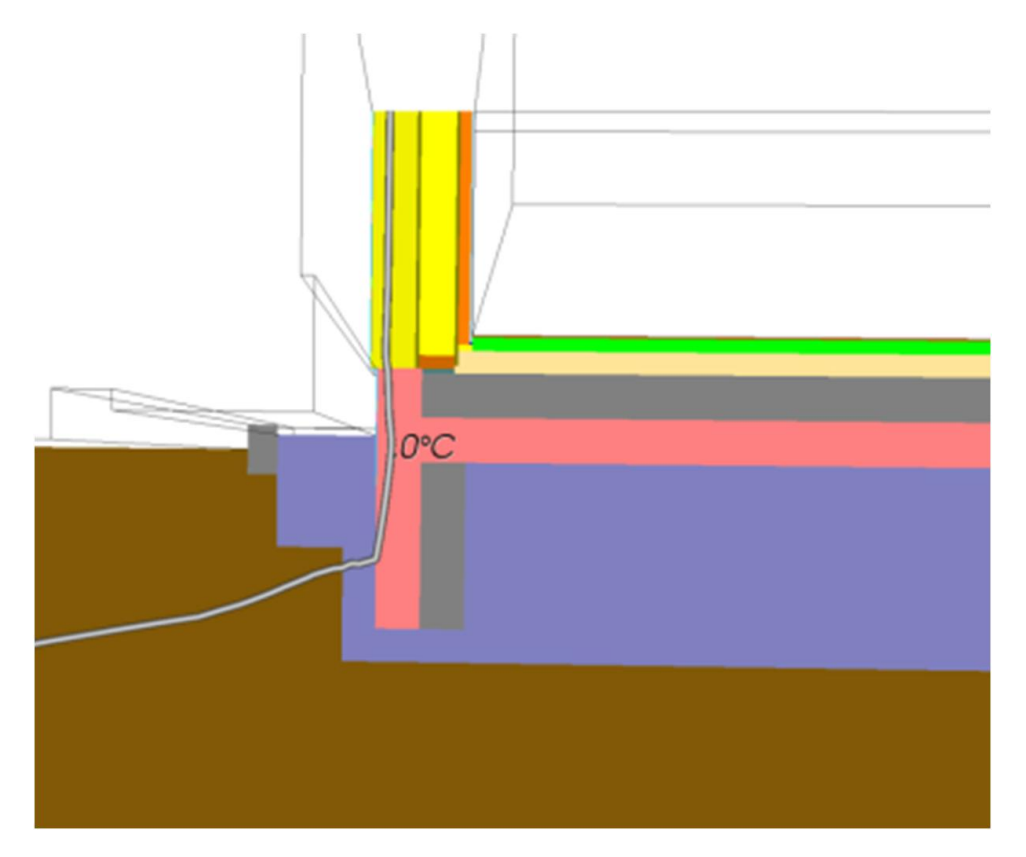

AnTherm visualization of zero degree isotherm

- Strip foundation remains frost free
- What about area of edge?

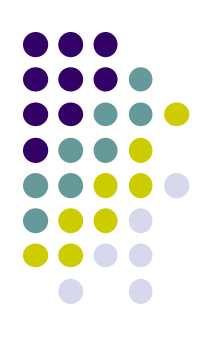

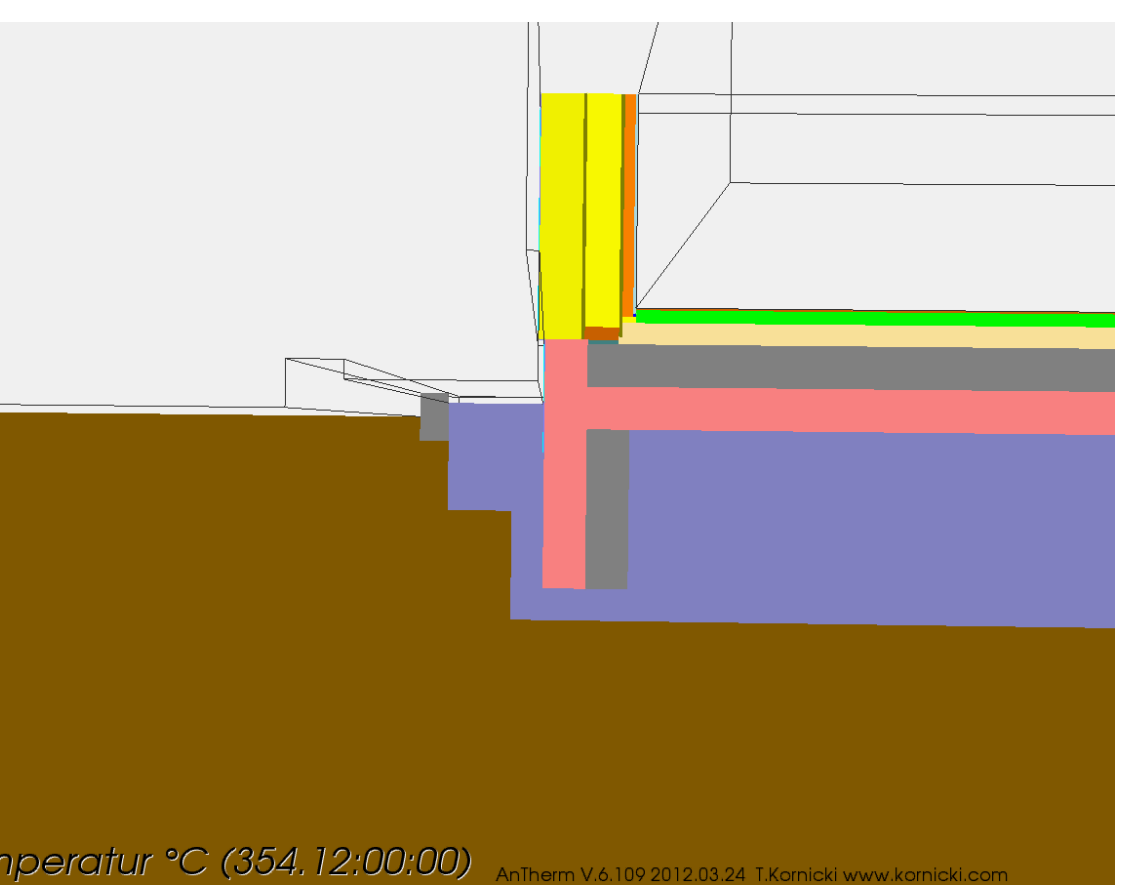

AnTherm visualization of zero degree isotherm

- Strip foundation remains frost free
- What about area of edge?

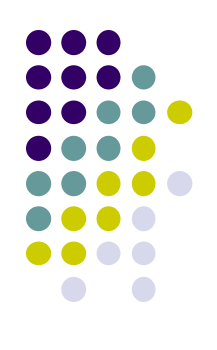

- isosurface of 0°C
- foundation keeps frost free for this location

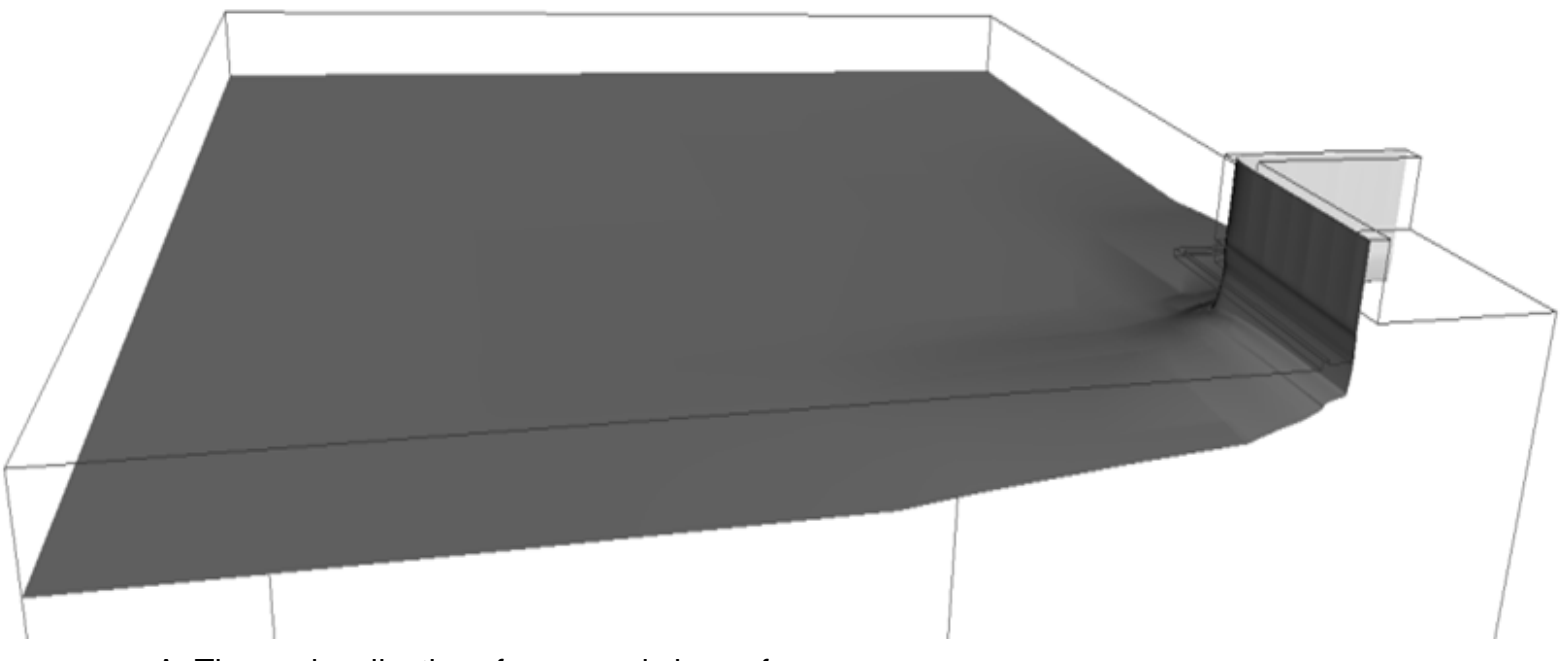

AnTherm visualization of zero grade isosurface

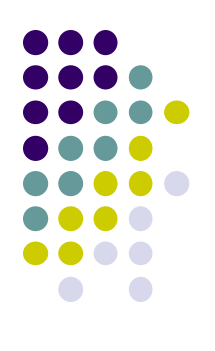

- isosurface of 0°C
- foundation keeps frost free for this location

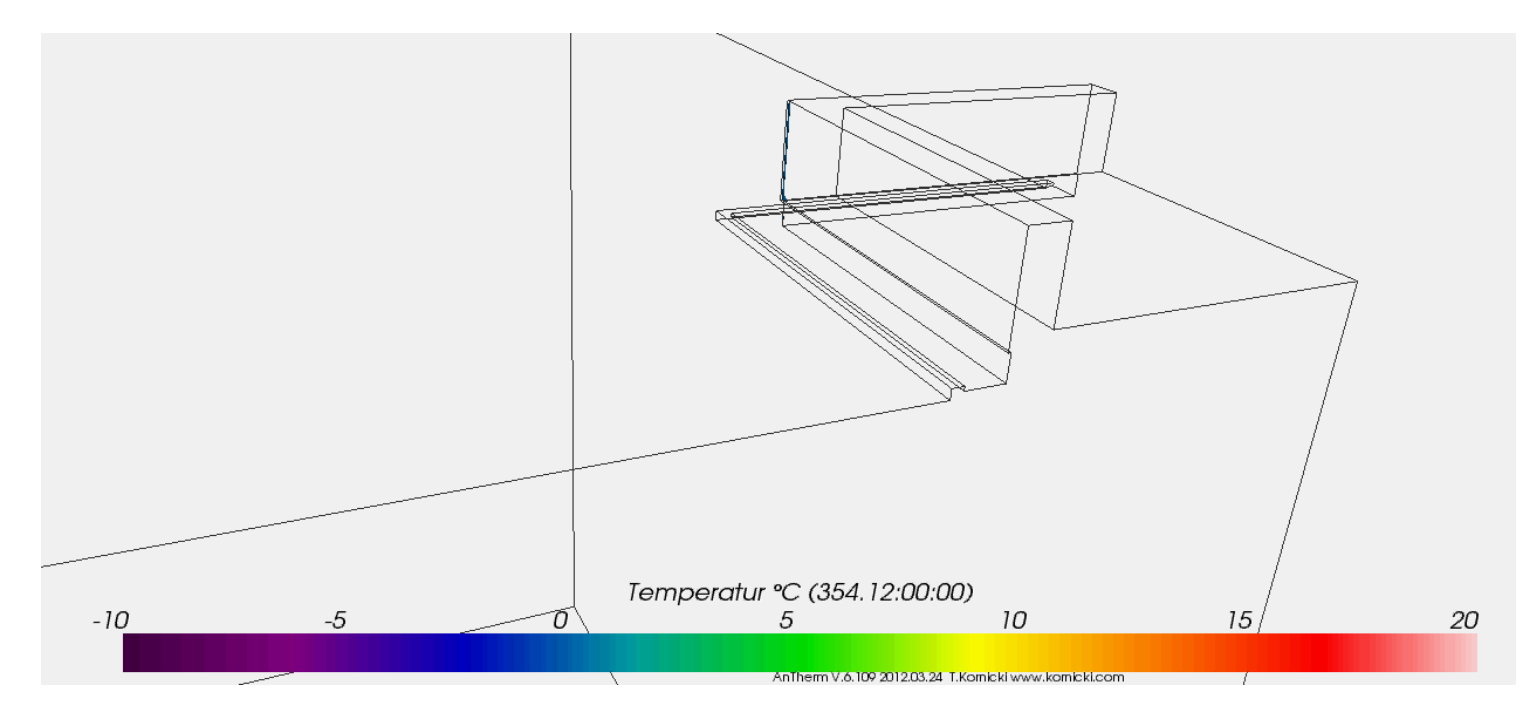

AnTherm visualization of zero grade isosurface

#### **Questions?**

#### Tomasz Kornicki, Joachim Nackler, Klaus Kreč

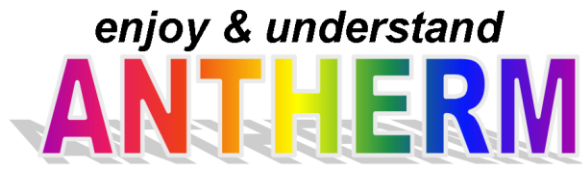

**EARTH** 

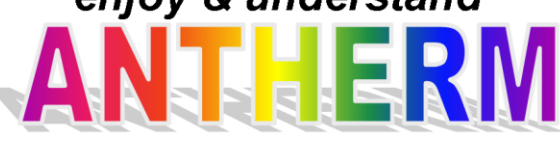

www.antherm.eu www.thesim.at